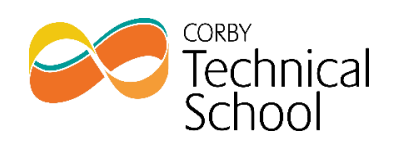

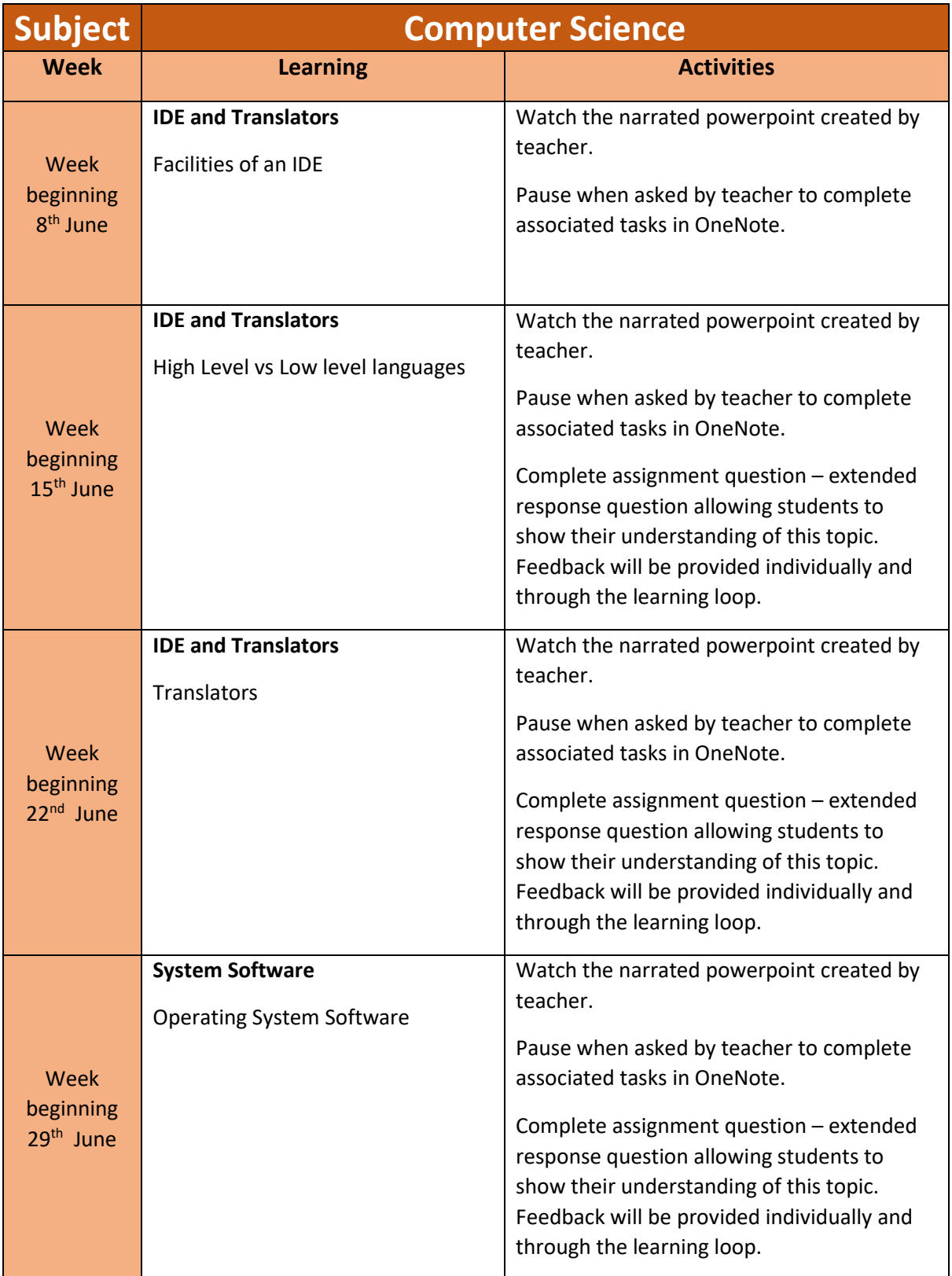

## Year 10 : Term 5 Curriculum Plan

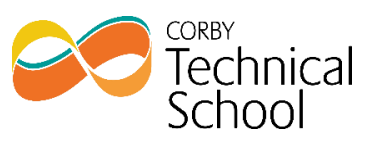

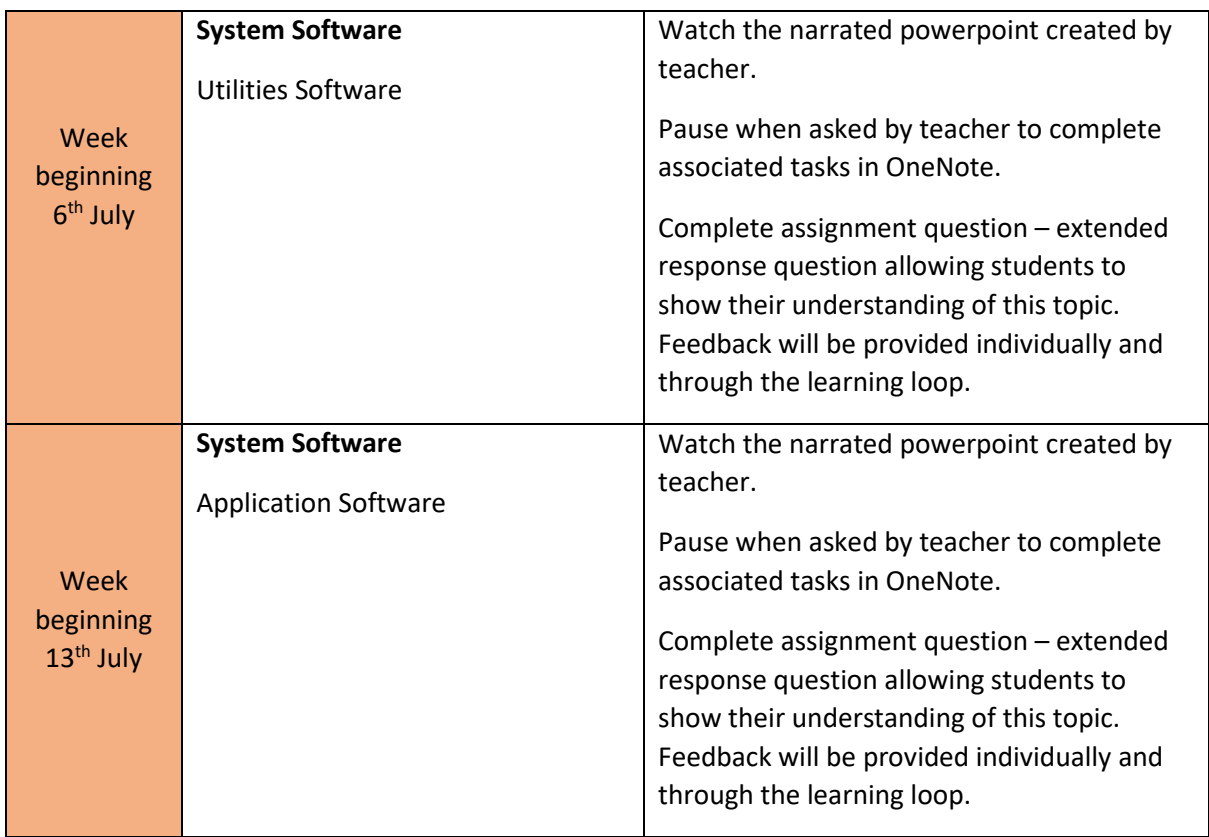